3

 $\ddot{\phantom{a}}$ 

## Obsah

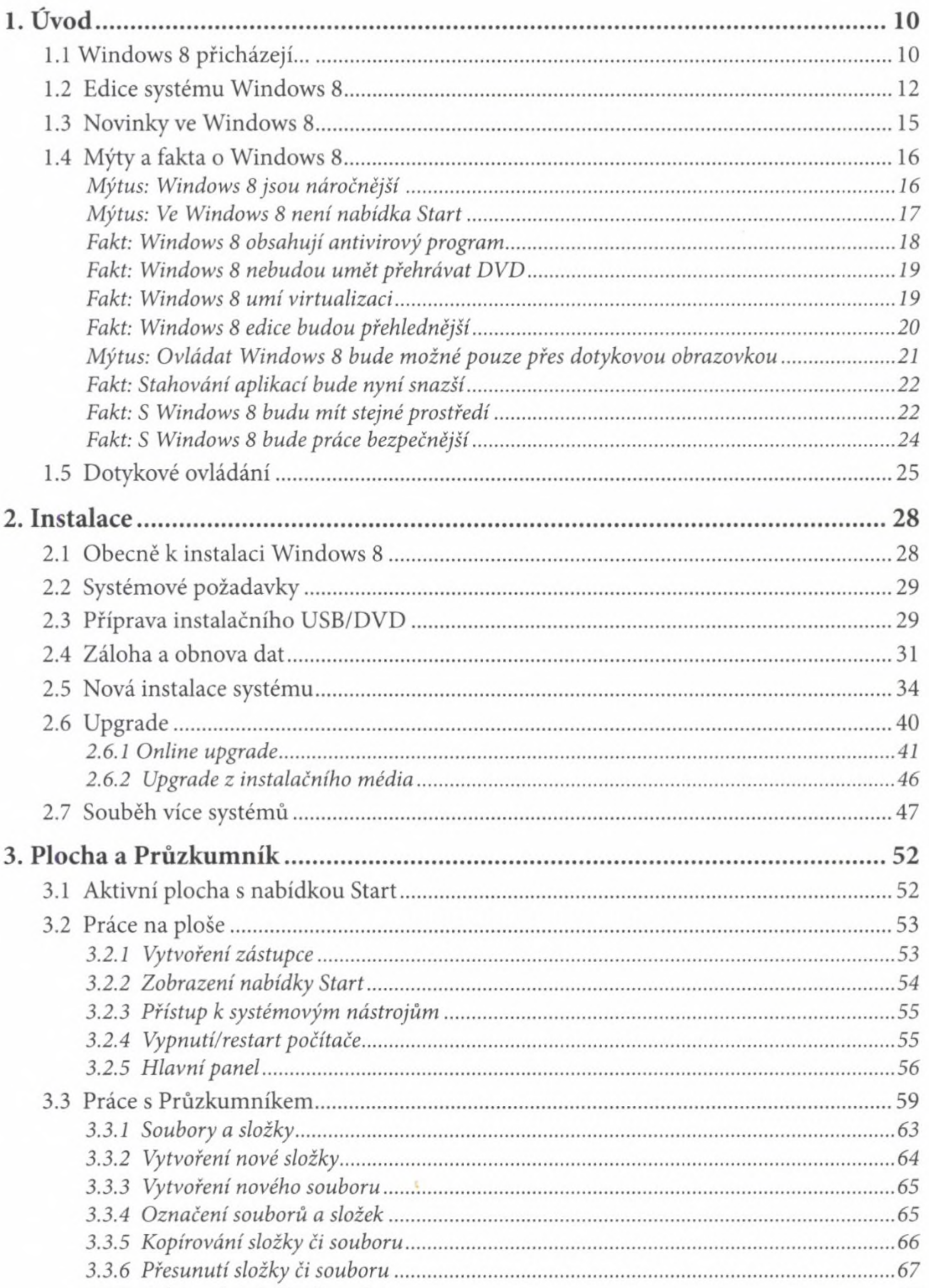

## Mindows<sup>®</sup><br>Praktická příručka

 $\mathcal{M}$  . The  $\mathcal{M}$ 

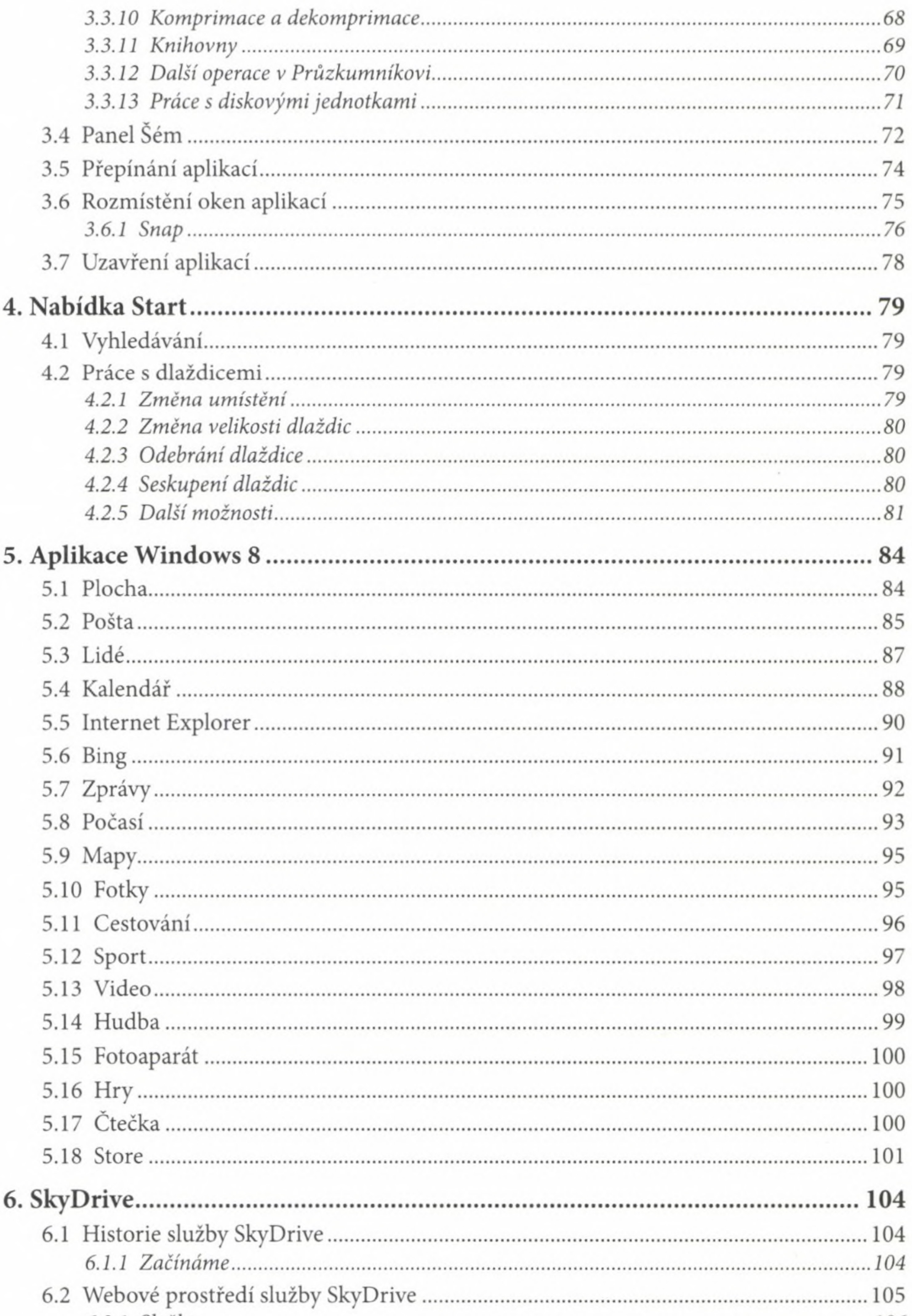

........

5

 $\ddot{\cdot}$ 

 $\ddot{\phantom{0}}$ 

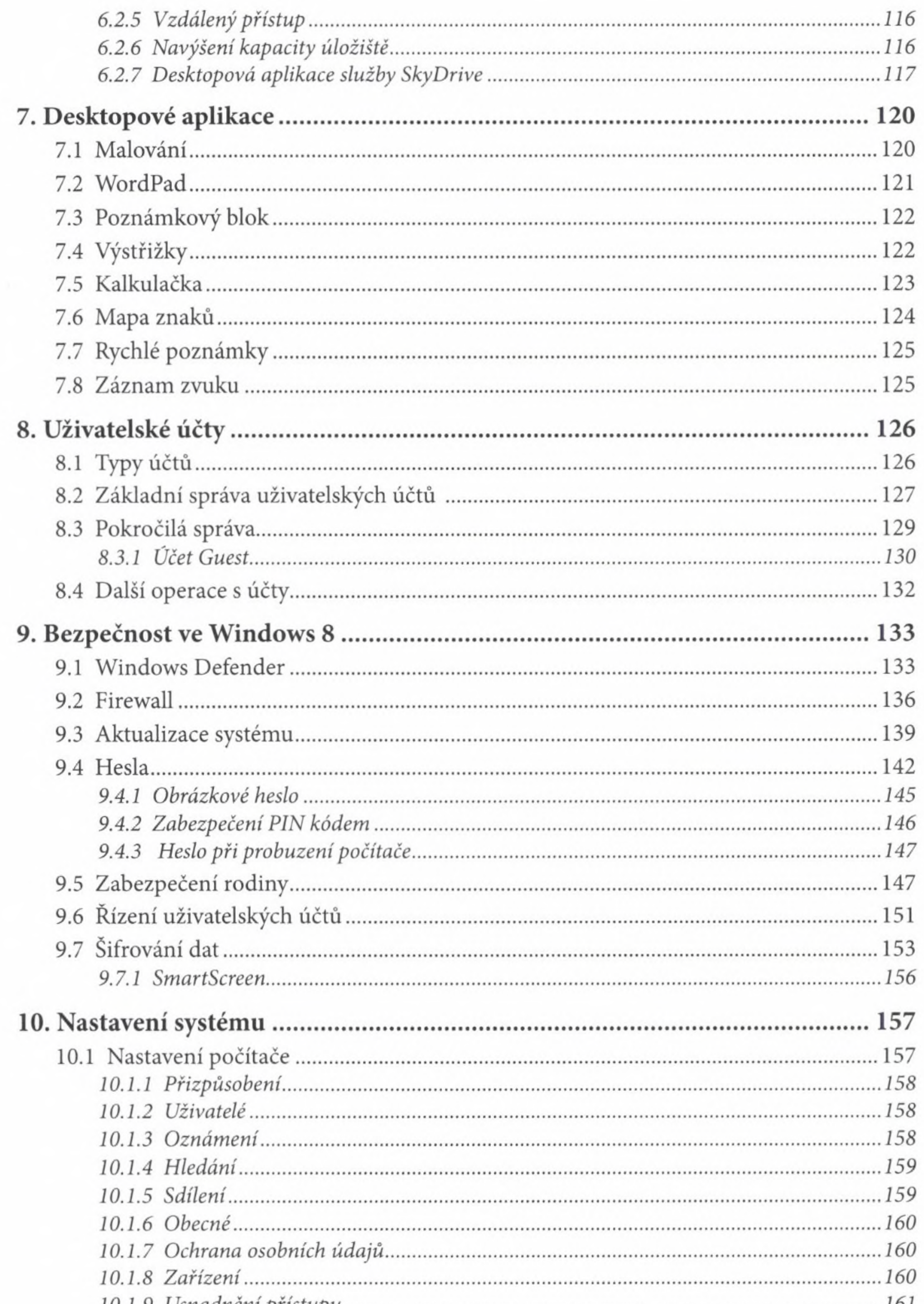

## Windows<sup>8</sup><br>Praktická příručka

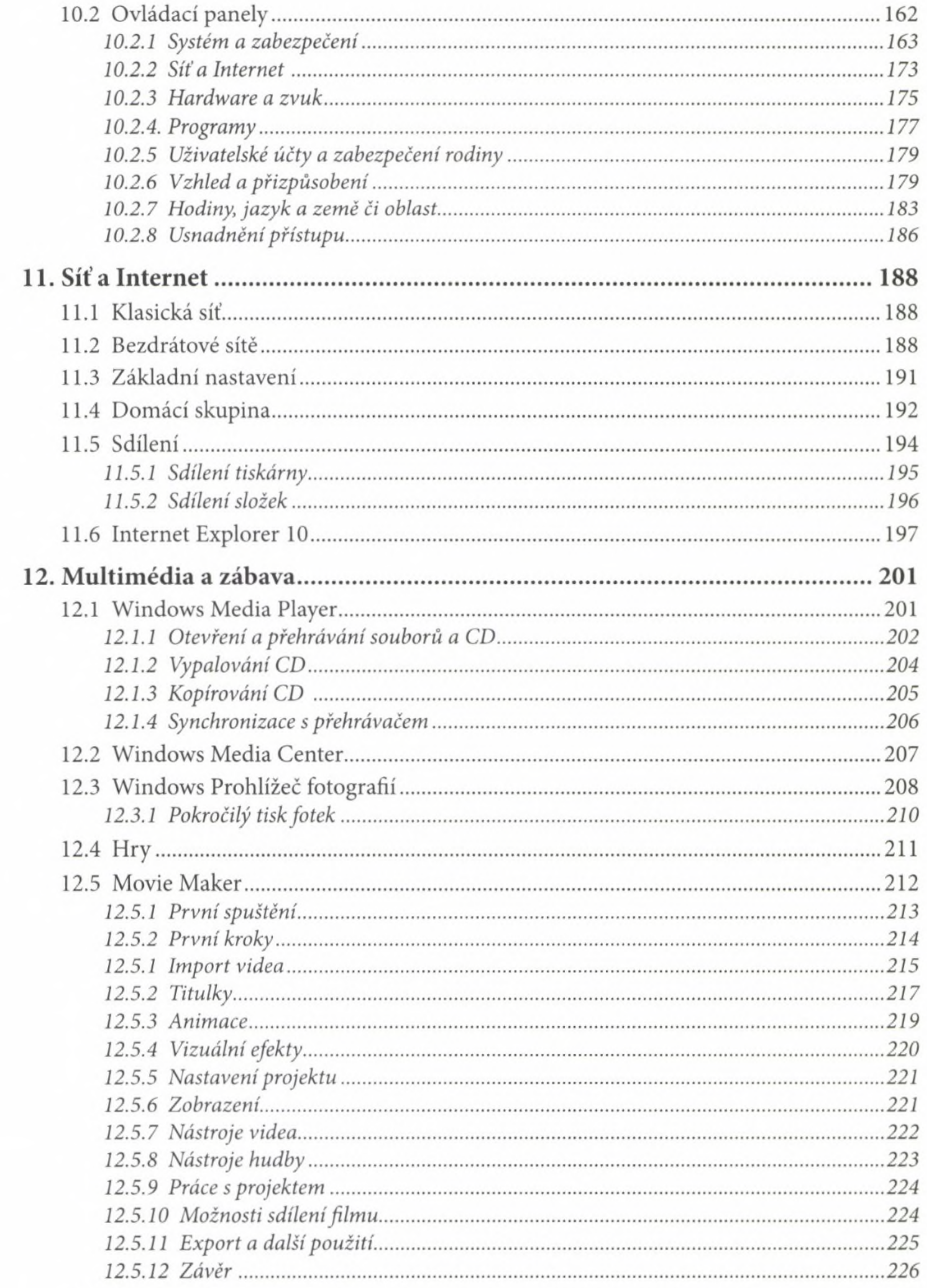

## 

6

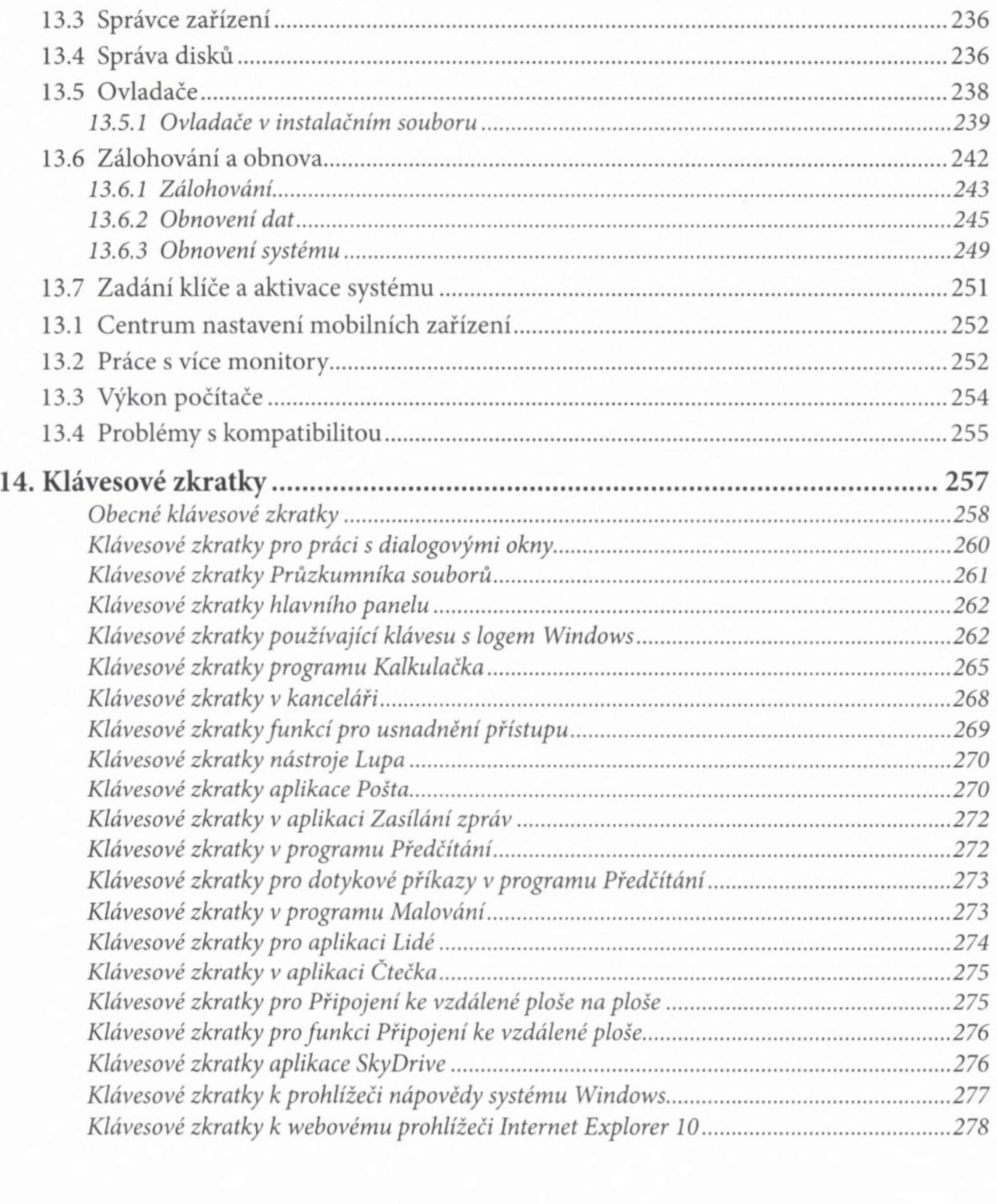

the control of the con-7